## "DIGITAL HORAE" STUNDENBÜCHER IM PARISER FRÜHDRUCK 1485 BIS 1550

## DIGITALE BIBLIOTHEK UND RECHERCHEDATENBANK

Digital Horae ist das Pilotprojekt einer Digitalen Bibliothek und Recherchedatenbank zur Erforschung des Stundenbuchdrucks in Paris von den Anfängen 1485 bis um 1550. Präsentiert und durch interne und externe Links und Kommentare erschlossen wird ein Netzwerk aus materiellen und ideellen Beziehungen zwischen Druckern, Verlegern, Künstlern, Druckausgaben, Texten, Graphikserien, Ornamentdekor und anderen künstlerischen Medien.

Digital Horae ist dynamisch als "work in progress" angelegt.

Nicht alle in der Übersicht angelegten Projektteile sind in gleicher Tiefenerschließung bearbeitet. Am vollständigsten erschlossen sind die Graphikserien sowie einige Vollgigitalisate von Stundenbuchexemplaren. Ebenso ist diese Pilotversion des Projekts nicht vollständig lektoriert und redaktionell bearbeitet. Hinweise an die Projektleitung mit Korrekturen und Ergänzungen der Projektinhalte sind willkommen.

Kontakt: caroline.zoehl@fu-berlin.de

Digital Horae basiert auf der Software [Hyperimage.](http://www.uni-lueneburg.de/hyperimage/hyperimage/)

## PROJEKTTEILE UND NAVIGATION

Die Startseite des Projekts bietet drei in der Navigation angelegte Erschließungswege:

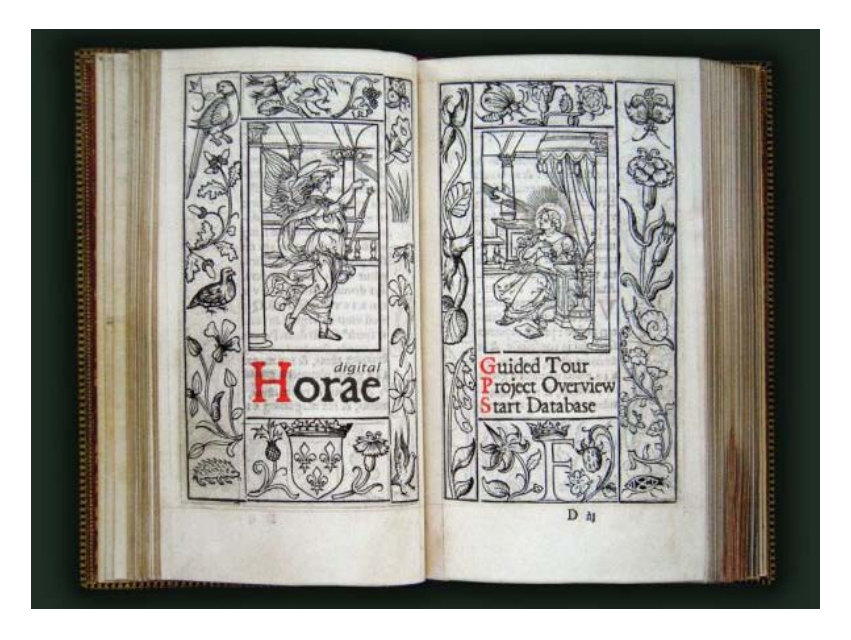

Die **GUIDED TOUR** ist eine unterhaltsame Einführung in die Projektinhalte unter den Titel "A short story of horae printing".

Unter **PROJECT OVERVIEW** findet sich eine graphische Präsentation aller Projektteile, deren Inhalte durch Mouseover erläutert und über Links navigierbar sind.

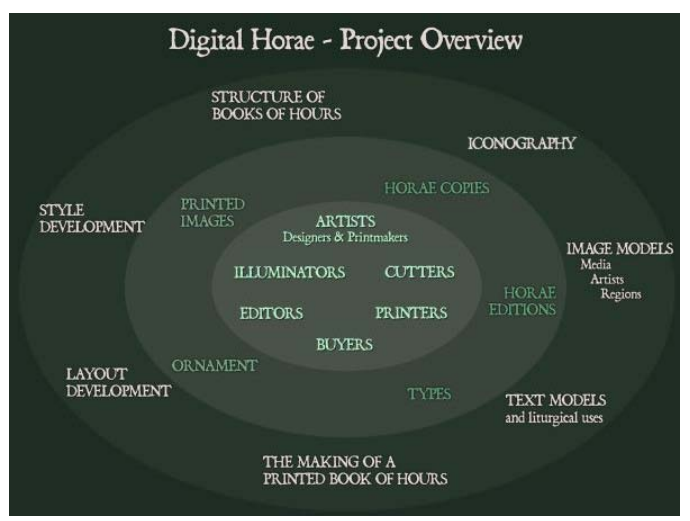

- Die Struktur von Texten und Bildern im Stundenbuch

- Herstellungsprozesse und Protagonisten des Druckwesenss

- Materielle Komponenten des gedruckten Buchs

- die Stilentwicklung des Layouts und verschiedener Dekorationselemente

**START DATABASE** bietet Zugang zu verschiedenen Sammlungsteilen der Datenbank, die das Herzstück von Digital Horae bildet.

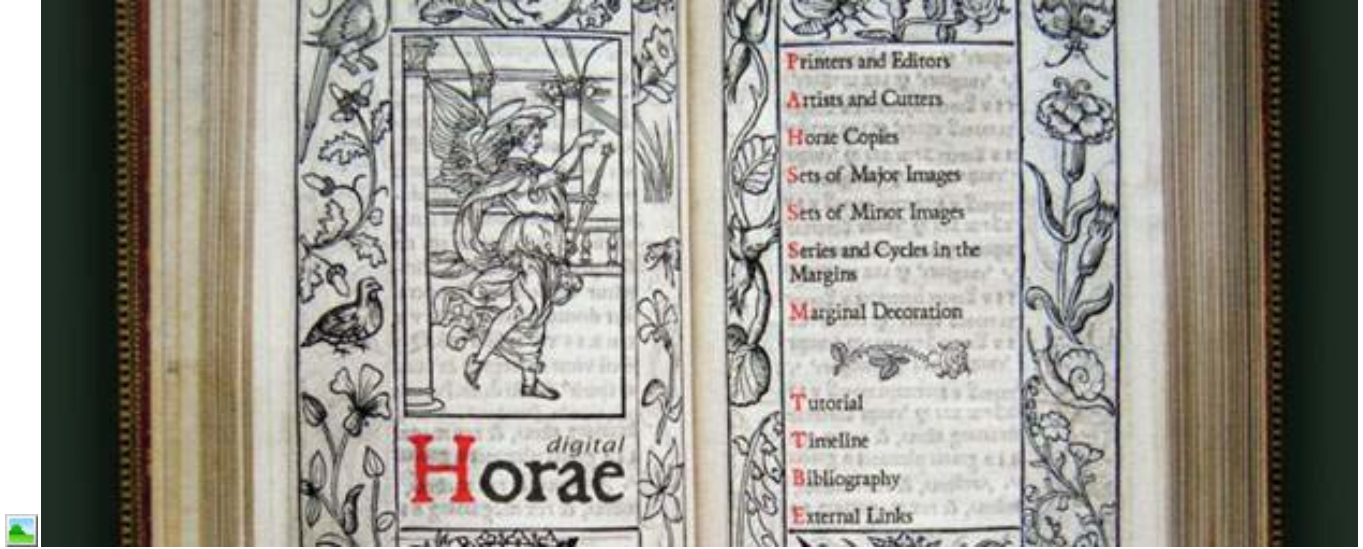

- vollständig oder teilweise digitalisierte Bücher
- Sammlungen von Graphikseriens
- Listen von Künstlern, Druckern und Verlegern
- Eine Zeitleiste des Frühdrucks
- Präsentationen zu technischen, künstlerischen und ikonographischen Forschungsfragen des Projekts

## **EXEMPLARISCHE NAVIGATIONEN IN DIGITAL HORAE**

Die Struktur und Navigation und Funktionsweise des Digital Horae Projekts sei im Folgenden anhand weniger Beispiele vorgeführt.

Die hier gezeigte Seite ist die Startseite des Projekts, die mehrere in der Navigation angelegte Erschießungswege bietet.

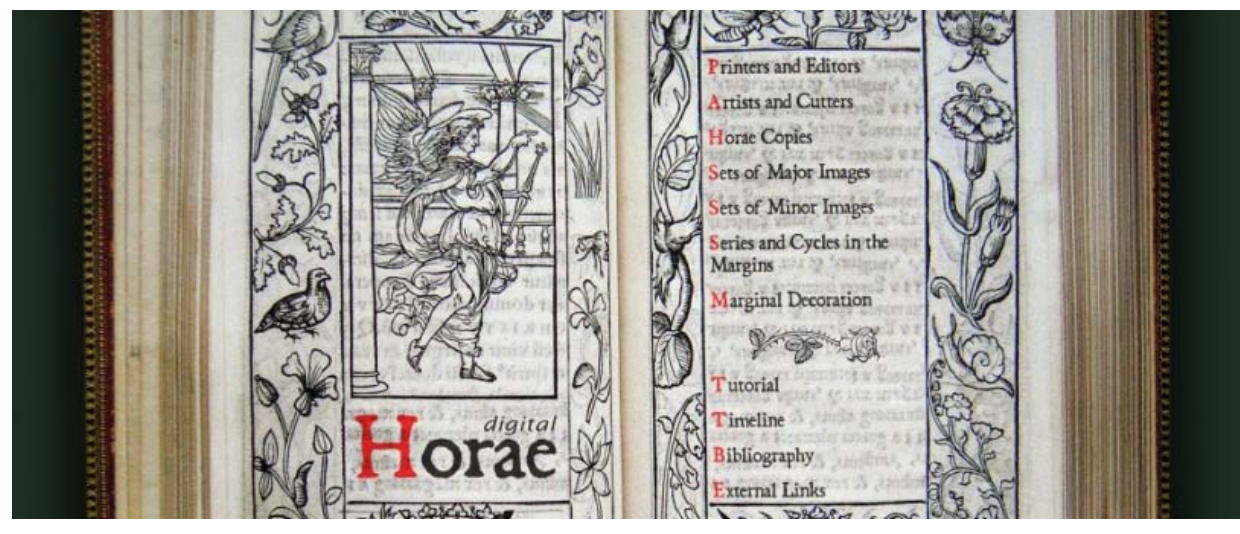

Ein Erschließungsweg des Projekts führt über die in Paris und in anderen Zentren am Stundenbuchdruck beteiligten Personen. Drucker und Verleger (Printers and Editors) sind in einer gemeinsamen Liste verzeichnet, da viele Drucker auch als Händler oder Verleger aktiv waren. Eine weitere Liste verzeichnet die beteiligten Künstler (Artists and Cutters), deren Werk über Künstlerdateien erschlossen und soweit verfügbar verlinkt ist.

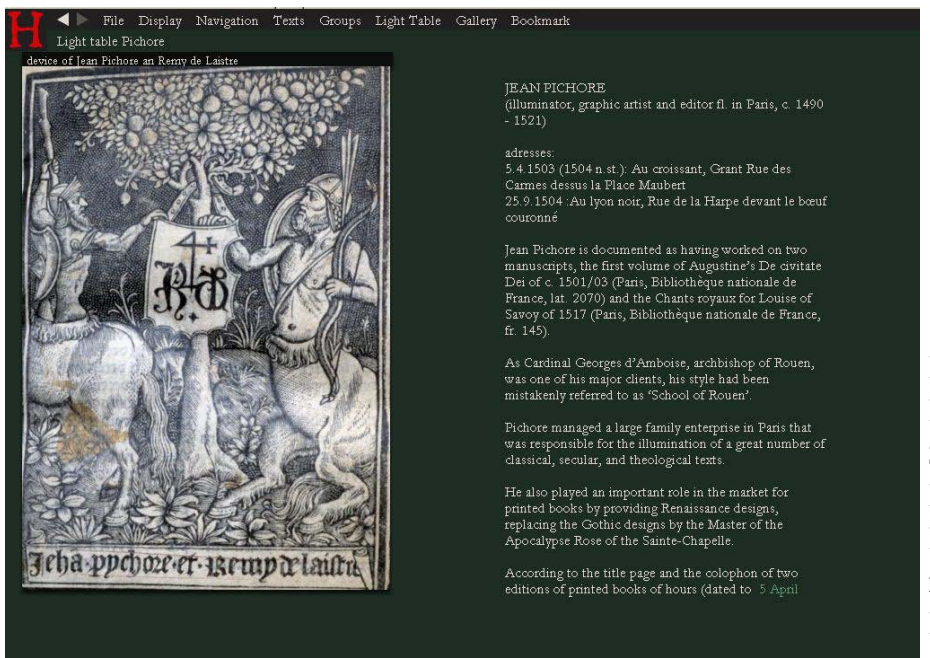

Ein Sonderfall ist der Buchmaler Jean Pichore, der 1504 zwei Stundenbücher unter eigenem Namen und mit Bildern nach eigenen Entwürfen herausgegeben hat und fortan bis um 1515 als Graphiker Entwürfe für alle Pariser Stundenbuchverleger lieferte.

Ein zweiter Weg führt über die Exemplare gedruckter Horaeausgaben (Horae Copies) im Projekt. Hier ist zu unterscheiden zwischen vollständig digitalisierten, blätterbaren Exemplaren und

Exemplaren, aus denen vorrangig die Bildseiten digitalisiert sind, dazu meist Titelseite,

Kolophon und andere wichtige Seiten.

Über Links werden zu den Buchexemplaren folgende Informationen erschlossen:

- **-** Drucker und Verleger
- **-** Alle verwendeten Druckstöcke
- **-** Alle Texte und nach und nach Transkriptionen und Textformulare beispielsweise für Kalender und andere Texte mit lokalen Varianten.

Der dritte Weg führt über die verschiedenen Gruppen von Bildern im Projekt

- **-** Hauptbilderserien zu den Textabschnitten eines gesamten Buches
- **-** Kleinbilderserien zu den untergeordneten Texten
- **-** Narrative Zyklen oder thematische Bildfolgen für den Bordürendekor Dabei ist die Terminologie so festgelegt, dass unter Serien (Sets) Bilder zu Textanfängen verstanden werden und unter Folgen und Zyklen (Series and Cycles) kleine Bilder in den Bordüren.
- Ornamentaler Marginaldekor für Textseiten und Bildrahmen
- Von den Bildfolgen erschließen Links unterschiedliche Kontexte: Horaeausgaben mit den entsprechenden Bildern, verantwortlichen Künstlern, Vergleichsobjekten, Tutorien, Bibliographie oder Externen Links zu relevanten Angeboten im Internet

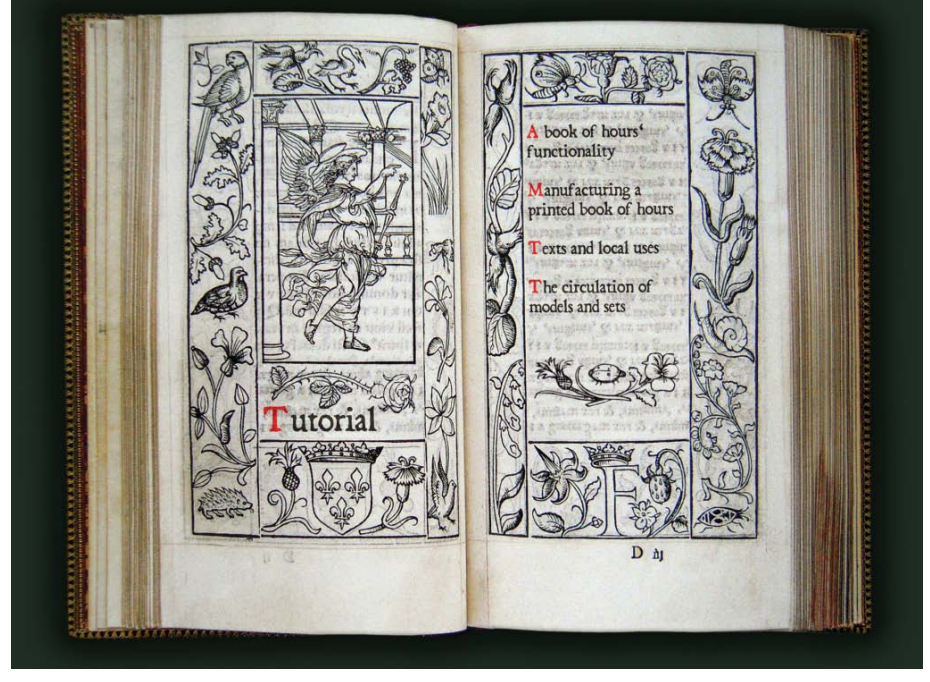

Das Tutorium (Tutorial), das unten exemplarisch demonstriert ist, ist ein ausbaubarer Projektbereich, in dem spezielle Forschungsprobleme präsentiert werden und wo beispielsweise ein computergestütztes Lernprogramm zum Thema implementiert werden soll.

In den digitalisierten Buchexemplare navigiert man über die Auswahl des Sie interessierenden Zeitabschnitts und die Auswahl des Exemplars einer Ausgabe

Eine Navigation über Textabschnitte erlaubt es einzelne Buchteile gezielt anzusteuern. Es ist allerdings ebenso möglich durch vollständig digitalisierte Exemplare zu blättern

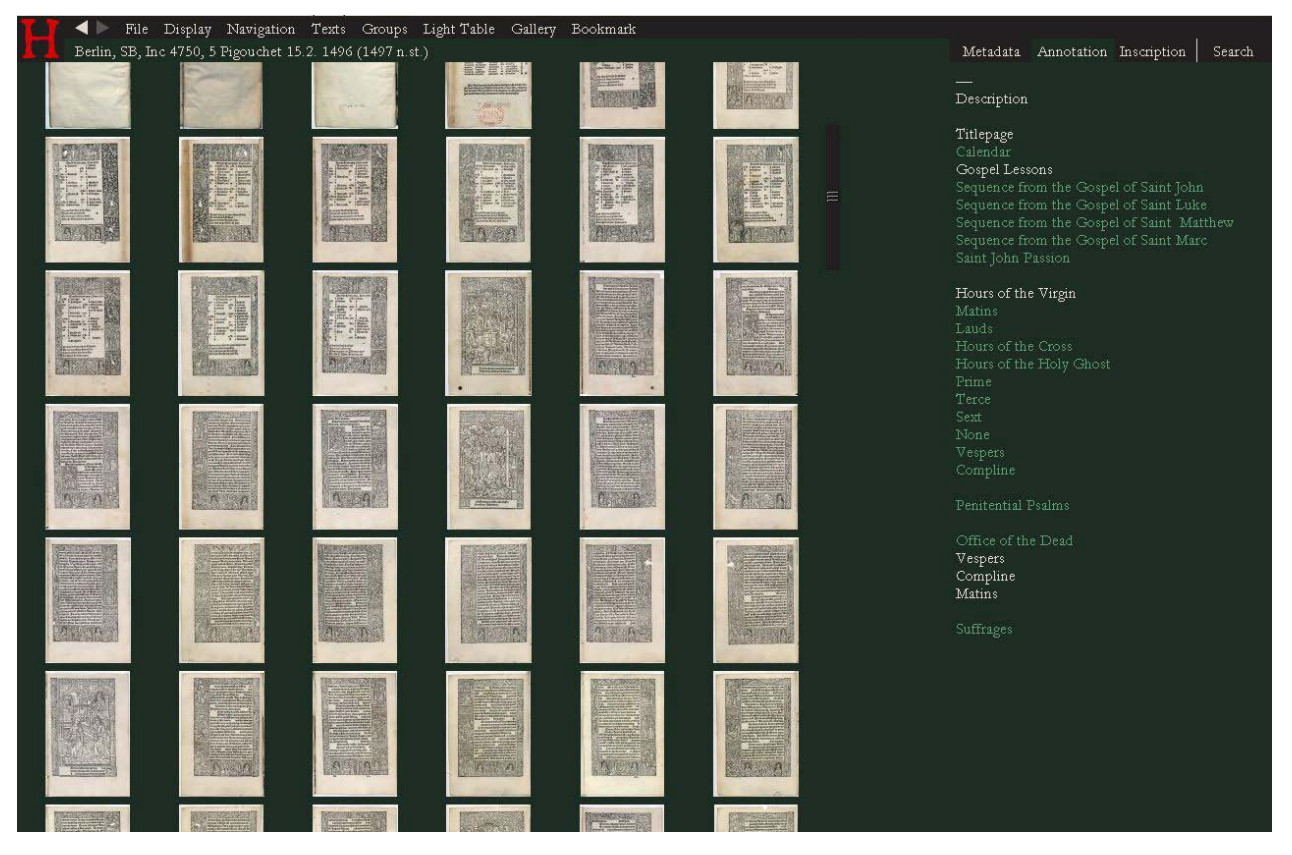

Auf den einzelnen Seiten sind sämtliche Elemente – Druckstöcke und Textelemente mit den Textoder Bildgruppen verlinkt, zu denen sie gehören.

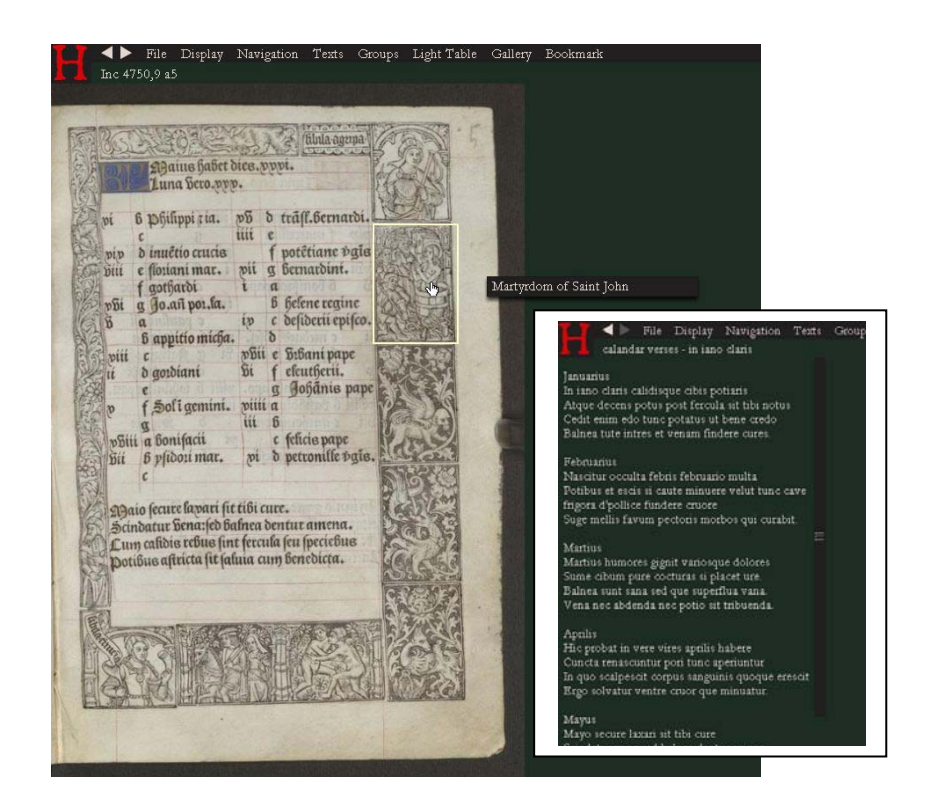

So führt beispielsweise der Link auf den Versen, die unterhalb des Kalendars – hier zum Mai - gesetzt sind, zu einer vollständigen Transkription dieser berühmten Kalendermerkverse mit Hinweisen zu richtiger Ernährung und Gesundheit.

Der Link eines einzelnen Kalenderbildes, wie hier des Johannesmartyriums ante portam

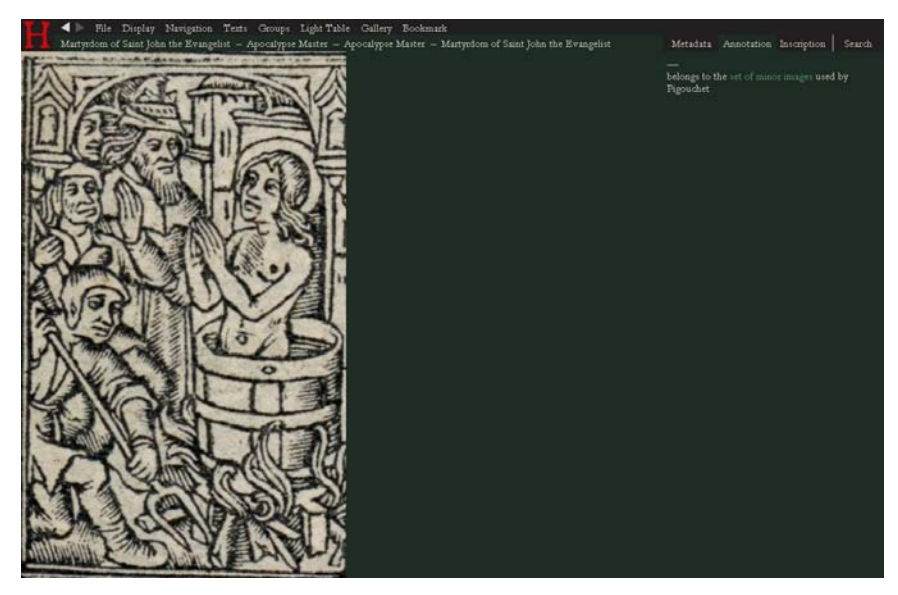

latinam erzeugt eine Vergrößerung des Bildes.

Da die Bordüren häufig das gleiche Format haben wie die Kleinbilder, kann ein solches Heiligenbild Bild polyvalent verwendet werden. In der Bordüre zum Kalender steht es zum Heiligentag am 6. Mai, am Ende eines Stundenbuches kann es zum Gebet an Johannes des Evangelisten in den Suffragien wiederverwendet werden.

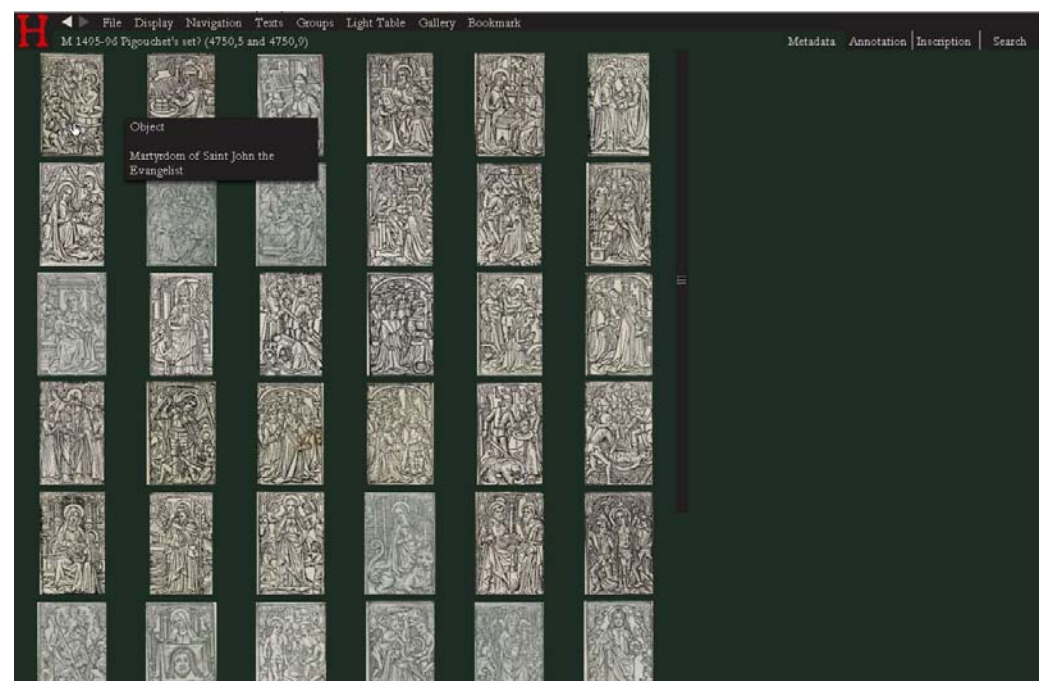

In den Anmerkungen zum Bild leitet ein weiterer Link stets zur Serie der das Bild angehört; hier der Kleinbilder, die der anonyme Meister der Apokalypsenrose der Sainte-Chapelle in Paris ab 1495 für den Verleger Simon Vostre entworfen hat.

Alternativ kann man das beispielsweise den Heiligen Nikolaus aus dieser Serie auch über einen Link mit einem weiteren Nikolaus-Kleinbild aus einer Serie vergleichen, die derselbe Künstler für den Druckerverleger Thielman Kerver entworfen hat.

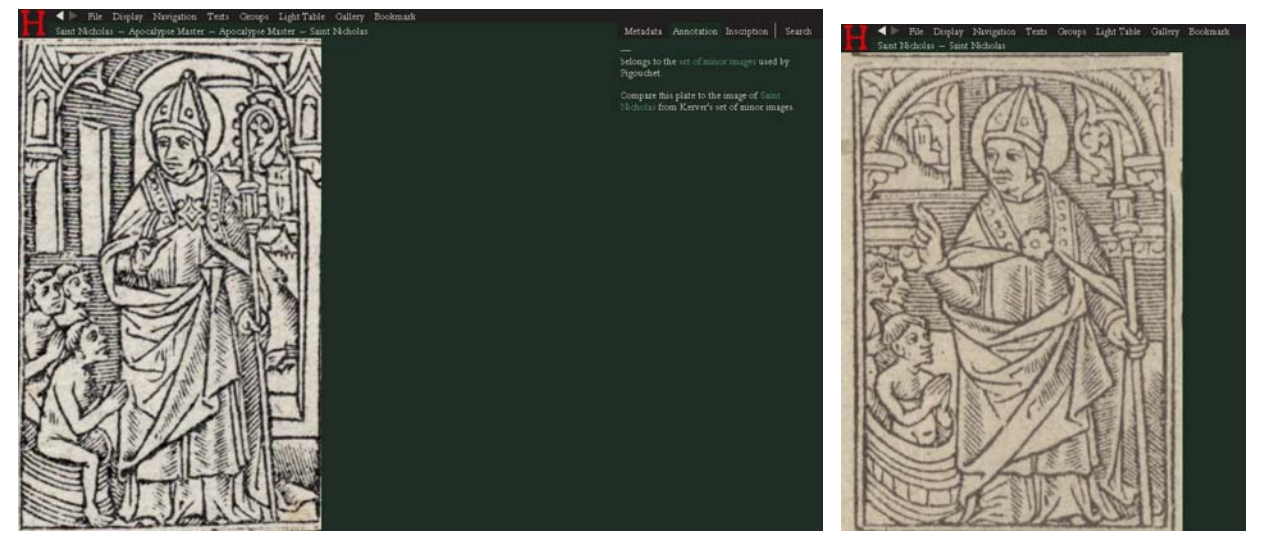

Die Gegenüberstellung der beiden Varianten vom gleichen Künstler zeigt, dass die Auftraggeber offenbar selbst auf ihre kleinen Bilderserien großen Wert legten und sie nicht ohne Weiteres an Konkurrenten weitergaben. Kopien wurden in der Regel vermieden.

Vielmehr warben die Drucker und Verleger auf den Titelseiten ihrer Bücher mit den neu entworfenen Bilderserien. Manche frühe Stundenbuchdrucke enthalten sogar eigene Inhaltsverzeichnisse für die verwendeten Bilder.

Von der Startseite kommt man auch zur Erschließung des Projekts über die Bilderserien, die bereits fast alle beschreibend erfasst und größtenteils vollständig reproduziert sind. Forschungspositionen zur Zuschreibung der Bilder an einzelne Künstler, mehrheitlich Buchmaler, sind in digitaler Form anschaulich präsentierbar.

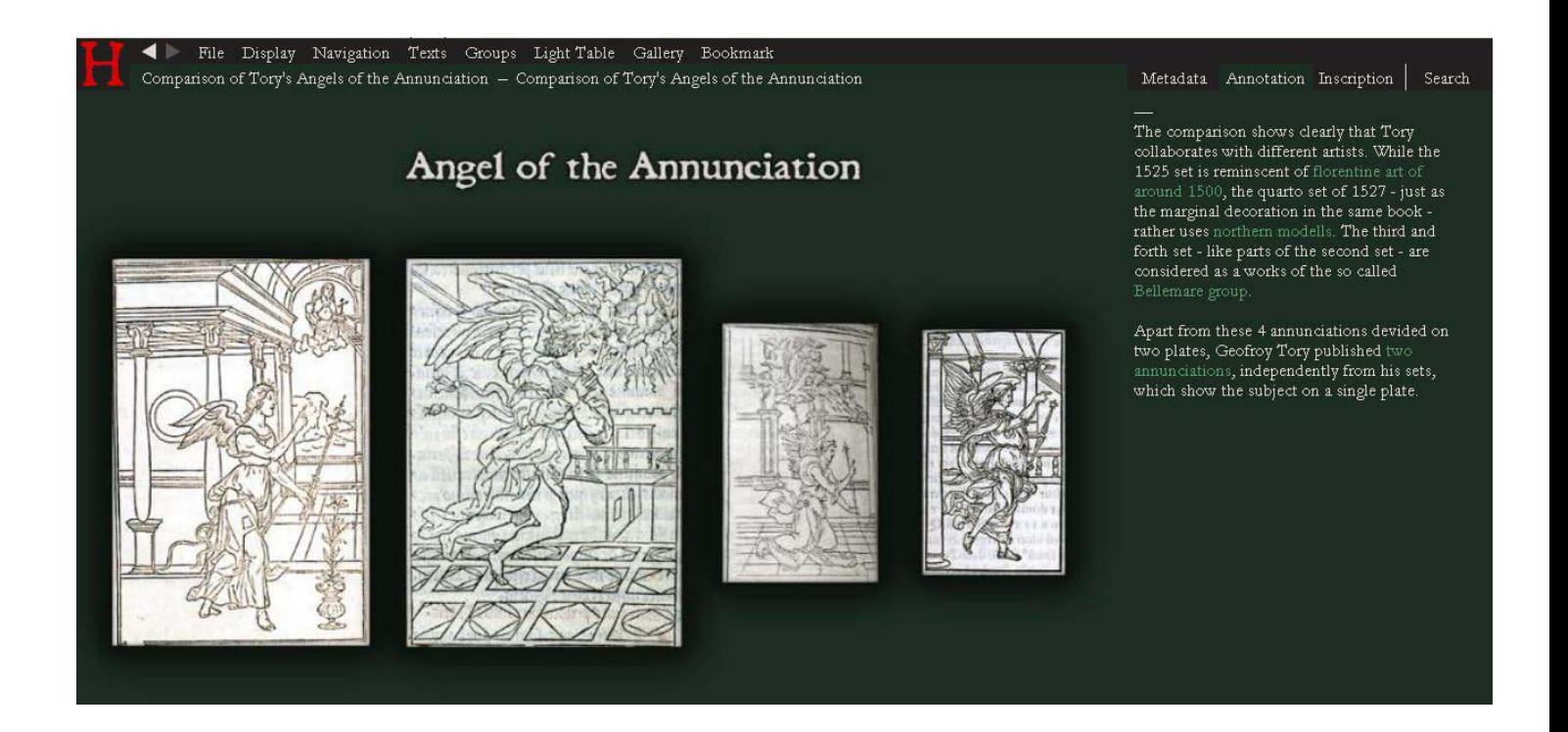

Eine in der Forschung aktuell diskutierte Gruppe von Holzschnittserien sind beispielsweise die zwischen 1525 und 1529 datierten Bildfolgen für den Pariser Verleger Geoffroy Tory, die untereinander in einem noch ungeklärten Zusammenhang stehen und nord- und südalpine Stilelemente verbinden.

Der italianisierend renaissancehafte Verkündigungsengel einer 1525 erstmals publizierten Serie (links) vertritt einen um diese Zeit in Paris ganz neuen Stil.

Der Vergleich mit den Engeln aus drei weiteren Serien demonstriert die Stilentwicklung und die Individualität der Künstlerhände in einer Gruppe, die man heute unter anderem mit aus Antwerpen stammenden Künstlern in Paris verbindet.

Von jedem Holzschnitt kann man zu einer Vergrößerung und zur Serie gelangen, zu der das jeweilige Bild gehört. Weiterhin werden in den Anmerkungen Links zu Vergleichen und Demonstrationen von Forschungsproblemen angeboten.

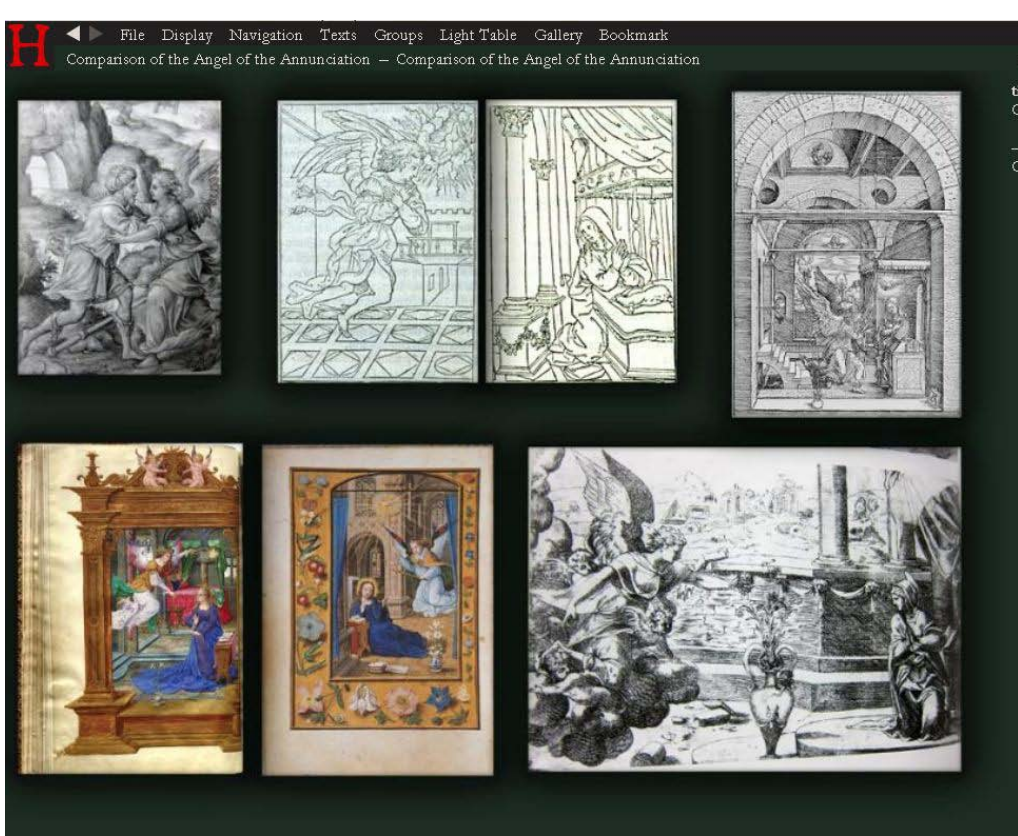

Während der Stil des Engels von 1525 im königlichen Privileg, das Tory in diesem Jahr für seine Bücher und Bilderserien erhielt, "à l'antique" heißt, repräsentiert der Engel von 1527 seinen Stil "'a la moderne". Aus den Anmerkungen zu diesem Bild führt ein Link zu einem Stilvergleich, der die komplexen Stileinflüsse exemplarisch vor Augen führt: Neben Dürers Marienleben zeigen sich Bezüge zu französischer und flämischer Buchmalerei und späterer französischer Graphik, die möglicherweise von diesen anonymen Serien beeinflusst ist

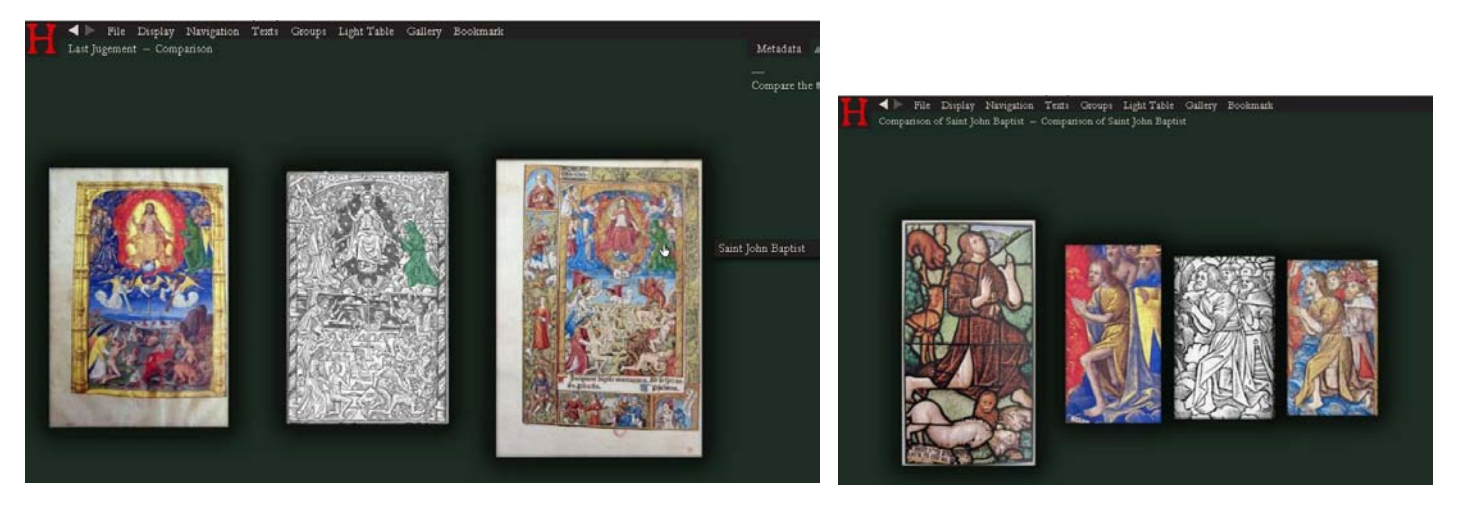

Das nächste Beispiel zeigt, wie der Vergleich unterschiedlicher Bildmedien im Projekt dargestellt ist. Das Weltgericht aus der Hauptbilderserie des Meisters der Apokalypsenrose der Sainte-Chapelle steht der links gezeigten Miniatur des gleichen Meisters motivisch und stilistisch sehr nahe, während die kolorierte Graphik rechts zwar einer Handschrift zum Verwechseln gleicht, aber offenkundig nicht vom selben Künstler gemalt wurde, der für den Metallschnitt und die Miniatur verantwortlich ist, und einen ganz anderen koloristischen Sinn erkennen lässt als die Buchmalerei.

Der Meister der Apokalypsenrose war in Paris in verschiedenen Medien tätig und bleibt dabei stets wiedererkennbar wie der Vergleich der vier Varianten Johannes des Täufers in Glasmalerei, Graphik und Buchmalerei illustriert.

TUTORIEN – Z.B. REKONSTRUKTION DES DRUCKVERFAHRENS

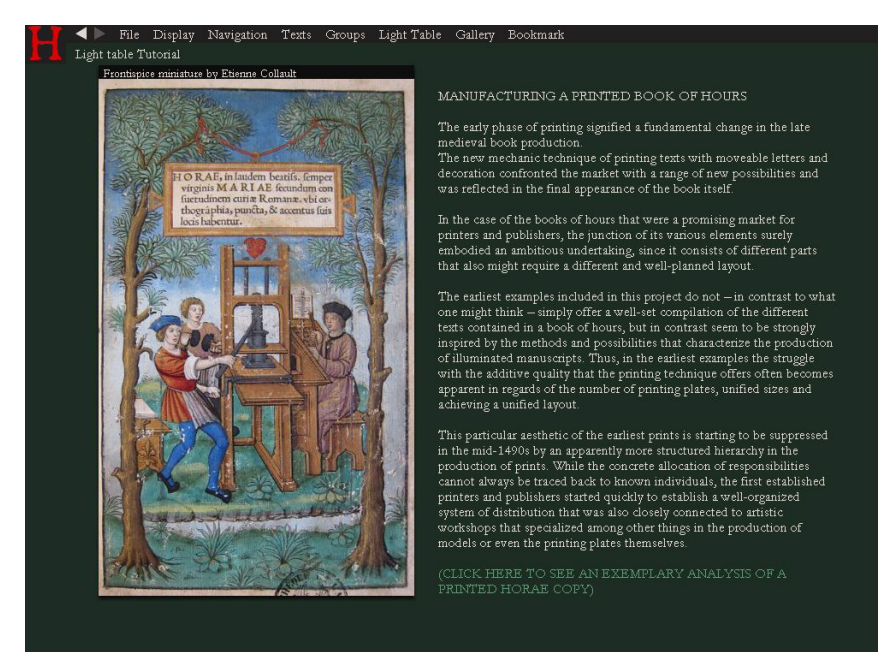

Ein Beispiel für ein Tutorial zu einem Forschungsproblem ist der hier zum Abschluss gezeigte Auszug einer Präsentation zur Rekonstruktion des Druckverfahrens einer Inkunabel.

Im Rahmen einer kurzen Einführung in die Buchherstellung der Inkunabelzeit, zeigen Beispiele die variierenden Schemata der Zusammenfügung des gesamten Satzblocks für ein spezifisches Stundenbuch Lage für Lage anhand der Satzschemata.

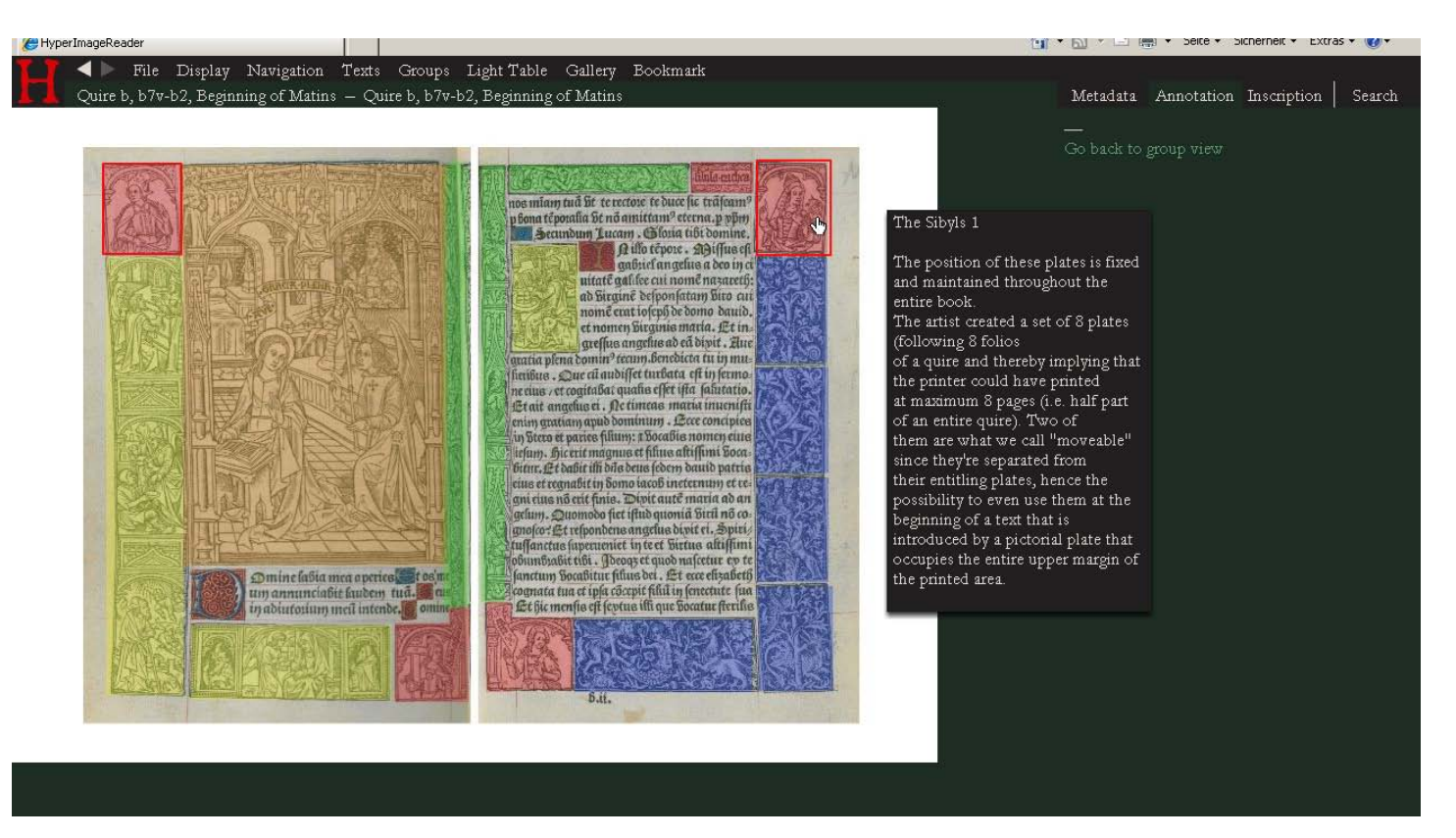

Im Schema der Doppelseite zum Beginn des Marienoffiziums sind unterschiedliche Typen und Funktionen von Druckstöcken farbig markiert. Gelb erscheinen die zu zwei verschiedenen Serien gehörenden Blöcke im Bas de Page und außen auf der linken Seite.

Blau sind reine Dekorplatten, die im Unterschied zu den drei Platten des typologischen Zyklus auf der Versoseite aus Einzelplatten zusammengefügt sind.

Die rot markierten Sibyllen und Heroinen in den Ecken gehören zu zwei Typen, von denen ein Typ durch Beifügung einer Namensplatte mit Inschrift zu einem Eckstück kombiniert werden kann, während die anderen bereits durch einen Winkel auf die Eckposition festgelegt sind. Die grünen Platten sind durch ihr Format auf die Position zum Falz oder am oberen Seitenrand festgelegt. Die obere kann fehlen, wenn, wie auf Verso eine Bildplatte zu einem Textanfang eingefügt ist.